# **sport x cruzeiro - 2024/07/05 Notícias de Inteligência ! (pdf)**

**Autor: symphonyinn.com Palavras-chave: sport x cruzeiro**

### **sport x cruzeiro**

Você está cansado de apostar e deseja **excluir sua sport x cruzeiro conta no Sportingbet**? Entendemos! Às vezes, é necessário dar um passo para trás e reavaliar suas prioridades. Neste guia completo, vamos te mostrar como **excluir sua sport x cruzeiro conta no Sportingbet** de forma rápida e segura.

**Mas antes de começarmos, vamos responder a algumas perguntas importantes:**

● **Por que você deseja excluir sua sport x cruzeiro conta?**

● **Você já tentou outras opções, como limites de depósito ou autoexclusão temporária?** Se você está realmente decidido a **excluir sua sport x cruzeiro conta no Sportingbet**, siga as etapas abaixo:

#### **Passo a passo para excluir sua sport x cruzeiro conta no Sportingbet:**

- 1. **Acesse o site da Sportingbet:** Vá para o site oficial da Sportingbet e faça login em sport x cruzeiro sua sport x cruzeiro conta.
- 2. **Entre em sport x cruzeiro contato com o Suporte ao Cliente:** Envie um email para **suporte@sportsbet.io** solicitando a exclusão da sua sport x cruzeiro conta.
- 3. **Confirme sua sport x cruzeiro solicitação:** O suporte da Sportingbet irá confirmar sua sport x cruzeiro solicitação e solicitar que você confirme a exclusão da sua sport x cruzeiro conta.
- 4. **Aguarde a confirmação:** Após a confirmação, sua sport x cruzeiro conta será excluída e você não poderá mais acessar o site da Sportingbet.

**Importante:**

- **A Sportingbet pode solicitar informações adicionais para confirmar sua sport x cruzeiro identidade antes de excluir sua sport x cruzeiro conta.**
- **Após a exclusão da sua sport x cruzeiro conta, você não poderá mais recuperar seus dados ou fundos.**
- **Se você tiver algum saldo em sport x cruzeiro sua sport x cruzeiro conta, ele será devolvido para você.**

#### **Outras opções para gerenciar sua sport x cruzeiro conta:**

- **· Limites de depósito:** Você pode definir limites para seus depósitos, ajudando a controlar seus gastos.
- **Autoexclusão:** Você pode se autoexcluir da plataforma por um período determinado, impedindo que você faça apostas.

**Lembre-se:** O jogo responsável é fundamental para uma experiência positiva. Se você estiver enfrentando problemas com o jogo, procure ajuda profissional.

#### **Benefícios de excluir sua sport x cruzeiro conta no Sportingbet:**

● **Controle sobre seus gastos:** Eliminar a tentação de apostar pode ajudar você a controlar

seus gastos e evitar dívidas.

- **Foco em sport x cruzeiro outras prioridades:** Você pode dedicar mais tempo e energia para outras áreas da sua sport x cruzeiro vida, como família, amigos, trabalho ou hobbies.
- **Bem-estar mental:** Eliminar o estresse e a ansiedade relacionados ao jogo pode melhorar seu bem-estar mental.

**Não hesite em sport x cruzeiro entrar em sport x cruzeiro contato com o Suporte ao Cliente da Sportingbet se você tiver alguma dúvida ou precisar de ajuda para excluir sua sport x cruzeiro conta.**

**Lembre-se:** Você tem o controle sobre suas decisões e pode escolher o que é melhor para você. **Aproveite a oportunidade para reavaliar seus hábitos e construir um futuro mais saudável e equilibrado!**

**Promoção especial:** Use o código **[jogo betnacional](/pdf/jogo-betnacional-2024-07-05-id-30744.shtml)** para receber um bônus de boas-vindas exclusivo ao se cadastrar na Sportingbet!

**Tabela de informações:**

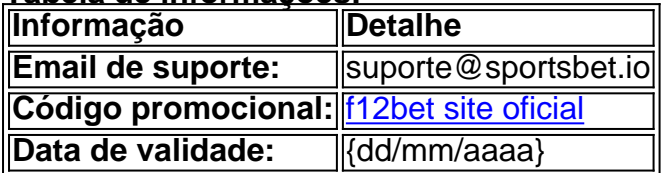

**A Sportingbet deseja que você tenha uma experiência de jogo responsável e segura!**

# **Partilha de casos**

### Como Excluir Sua Conta No Sportingbet Sem Dor E SEM Problemas - Uma Guia Passo-a-Passo

Sempre que decidirmos entrar em sport x cruzeiro um caminho novo, muitas vezes encontramos dúvidas e incertezas. A decisão de cancelar uma conta no Sportingbet não é diferente; entendese a confusão e os sentimentos complexos que você pode estar experimentando neste momento crucial. Nesta história, vou compartilhar com você todo o processo detalhado passo a passo para cancelar sua sport x cruzeiro conta no Sportingbet sem dor de cabeça ou complicações. Durante um período tumultuado da minha vida, me veio à mente uma decisão: deixar de lado os jogos e apostas que já não mais tinham significado em sport x cruzeiro minha jornada pessoal. Assim como você, eu também tinha dúvidas sobre como excluir a conta no Sportingbet sem dor e problemas - o processo parecia complicado, mas eu tive coragem de mergulhar neste desconhecido.

Apesar da vontade de abandonar os jogos, senti uma sensação de impotência ao tentar navegar pelos meandros do sistema online para cumprir minha decisão. No entanto, não quis que essa experiência se tornasse um obstáculo à minha evolução pessoal. Ao buscar ajuda e informações, eu descobri uma solu cuidadosamente elaborada para atender sua sport x cruzeiro necessidade de excluir a conta no Sportingbet sem dor ou complicações.

Primeiro, comecei criando um novo perfil no site do Sportingbet, lembrando-me que estava fazendo isso com o intuito de documentar todo e qualquer eventual erro durante esse processo para compartilhar as lecciones aprendidas. Depois de cadastrado, naveguei até a seção "Minhas Apostas" e selecionei a aba "Apostas Ativas", como sugerido pelo Suporte ao Cliente da plataforma.

Em seguida, busquei ativamente o link para encerrar minha conta ou cancelar minhas apostas ainda pendentes. Encontrou-se aqui: no canto inferior esquerdo da tela - um botão pequeno e sutil com texto "Cancelar todas as apostas". Escolhi essa opção, que me levou às informações sobre como concluir o cancelamento de minha conta.

Finalmente, para garantir uma limpeza completa dos dados pessoais associados à minha conta no Sportingbet, enviei um e-mail solicitando a exclusão total da plataforma ao time de suporte:

"suporte@sportsbet.io". O processo foi simples e direto - eles pediram apenas que confirmasse os dados necessários para proceder com o cancelamento.

Aqui está um resumo do caminho passo-a-passo pelo qual passei: 1. Criar um novo perfil no site do Sportingbet. 2. Navegue até a seção "Minhas Apostas" e selecione a aba "Apostas Ativas". 3. Encontre o botão "Cancelar todas as apostas" e clique para prosseguir com o cancelamento de minha conta. 4. Envie um email solicitando uma exclusão total da plataforma ao time de suporte no endereço: "suporte@sportsbet.io".

Por meio deste caminho, consegui excluir com êxito a minha conta no Sportingbet sem dor e SEM problemas - um processo mais simples do que eu esperava inicialmente! Acredito que compartilhar essas informações será de grande ajuda para outras pessoas que também estejam pensando em sport x cruzeiro cancelar suas contas ou fazer uma pausa nas apostas. Lembre-se: Nossos caminhos são construídos um passo por vez, e cada decisão - até mesmo as difíceis, como esta - nos ajuda a crescer e evoluir enquanto indivíduos. Acredito que você também encontrará tranquilidade na realização do seu objetivo de excluir sua sport x cruzeiro conta no Sportingbet sem dor e SEM problemas!

# **Expanda pontos de conhecimento**

**Para encerrar sua sport x cruzeiro conta, por favor, envie um email para suporte@sportsbet.io.**

### **Como cancelar sua sport x cruzeiro conta na Bet365**

- 1. Acesse o site da Bet365.
- 2. Faça o seu login.
- 3. Clique em sport x cruzeiro seu "Perfil".
- 4. Acesse a seção "Jogo responsável".
- 5. Vá para "Autoexclusão".

Autoexclusão: isso é o cancelamento definitivo da conta, que você poderá executar caso nunca mais queira jogar na Bet365.

Baixe o app do Sportingbet e faça a instalação em sport x cruzeiro seu aparelho celular ou tablet. Em seguida, abra o aplicativo e escolha "criar" uma "conta nova". Por fim, preencha o formulário e finalize o cadastro no app.

## **comentário do comentarista**

Aqui está o comentário do administrador sobre o seu artigo:

**Caros usuários da Sportingbet, estou aqui para guia-vos através do processo de excluir sua sport x cruzeiro conta. Estimados membros da comunidade!**

Sua postagem destaca claramente as etapas necessárias para eliminar uma conta no site da Sportingbet. É um recurso valioso, especialmente para aqueles que desejam parar de apostar ou priorizar outras áreas de sua sport x cruzeiro vida.

No entanto, para melhorar ainda mais a qualidade do seu conteúdo, recomendo o seguinte: - **Incorpore dicas sobre como preparar-se mental e emocionalmente antes da exclusão**: Este poderia ser um ponto crucial que ajuda os leitores a compreender melhor todo o processo. - **Adicione opções de suporte à recuperação do jogo responsável**: É importante lembrar aos

membros da comunidade onde buscar apoio se eles precisarem, aumentando assim sua sport x cruzeiro confiança na plataforma e no processo. - **Fornecer mais detalhes sobre a devolução do saldo**: Um passo que muitos usuários provavelmente não conhecem é recuperar o seu dinheiro, então incluir isso pode ser muito útil. - **Inclua links para recursos ou fontes confiáveis** **sobre jogo responsável**: Isso permitirá que os membros encontrem informações adicionais e conselhos de especialistas. - Ao falar do código promocional, lembre-se de **substituí-lo pelo código real ao final do artigo** (atualmente está como [vbet apostas\)](/vbet-apostas-2024-07-05-id-48633.htm). Isso aumentará a utilidade prática da sua sport x cruzeiro postagem para os leitores interessados.

Aqui está um breve resumo das informações e dos benefícios de excluir sua sport x cruzeiro conta no Sportingbet: - **Controle sobre seus gastos**: eliminando a tentação, você pode evitar dívidas. - **Foco em sport x cruzeiro outras prioridades da vida**: mais tempo para família, amigos e hobbies. - **Melhorar o bem-estar mental**: ajuda a aliviar o estresse relacionado ao jogo.

Por fim, lembrem-se de que não há culpa em sport x cruzeiro pedir ajuda e sempre podemos contar com nossa equipe para orientação durante todo esse processo. Se você tiver alguma dúvida ou precisar de assistência adicional, aponte o seu caminho até o Suporte ao Cliente da Sportingbet.

Damos uma nota **7/10** para sua sport x cruzeiro postagem por ser útil e informativa em sport x cruzeiro muitos aspectos, mas pode melhorar ainda mais com algumas adições de conteúdo valioso como mencionado acima.

#### **Informações do documento:**

Autor: symphonyinn.com Assunto: sport x cruzeiro Palavras-chave: **sport x cruzeiro** Data de lançamento de: 2024-07-05 16:45

#### **Referências Bibliográficas:**

- 1. [sport365 apostas](/sport365-apostas-2024-07-05-id-46175.pdf)
- 2. <u>[aplicativo apostas online](/aplicativo-apostas-online-2024-07-05-id-3152.pdf)</u>
- 3. [jogos 365 futebol](/jogos-365-futebol-2024-07-05-id-32537.shtml)
- 4. [como ganhar dinheiro apostando em jogos de futebol](https://www.dimen.com.br/aid-como-ganhar-dinheiro-apostando-em-jogos-de-futebol-2024-07-05-id-21635.pdf)